Semantic Days 2011 Tutorial Semantic Web Technologies Lecture 3: The SPARQL Query Language

Martin Giese

7th June 2011

<span id="page-0-0"></span>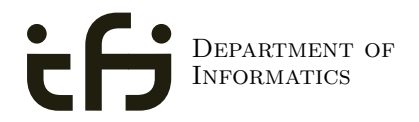

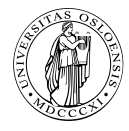

University of Oslo

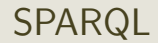

### **• SPARQL Protocol And RDF Query Language**

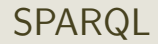

- **SPARQL Protocol And RDF Query Language**
- **·** Documentation:

- **SPARQL Protocol And RDF Query Language**
- **·** Documentation:

Queries <http://www.w3.org/TR/rdf-sparql-query/> Language for submitting "graph pattern" queries

- **SPARQL Protocol And RDF Query Language**
- **•** Documentation:

Queries <http://www.w3.org/TR/rdf-sparql-query/> Language for submitting "graph pattern" queries Protocol <http://www.w3.org/TR/rdf-sparql-protocol/> Protocol to submit queries to a server ("endpoint")

- **SPARQL Protocol And RDF Query Language**
- **•** Documentation:

Queries <http://www.w3.org/TR/rdf-sparql-query/> Language for submitting "graph pattern" queries Protocol <http://www.w3.org/TR/rdf-sparql-protocol/> Protocol to submit queries to a server ("endpoint") Results <http://www.w3.org/TR/rdf-sparql-XMLres/> XML format in which results are returned

- **SPARQL Protocol And RDF Query Language**
- **•** Documentation:

Queries <http://www.w3.org/TR/rdf-sparql-query/> Language for submitting "graph pattern" queries Protocol <http://www.w3.org/TR/rdf-sparql-protocol/> Protocol to submit queries to a server ("endpoint") Results <http://www.w3.org/TR/rdf-sparql-XMLres/> XML format in which results are returned

• Try it out:

- **SPARQL Protocol And RDF Query Language**
- **•** Documentation:

Queries <http://www.w3.org/TR/rdf-sparql-query/> Language for submitting "graph pattern" queries Protocol <http://www.w3.org/TR/rdf-sparql-protocol/> Protocol to submit queries to a server ("endpoint") Results <http://www.w3.org/TR/rdf-sparql-XMLres/> XML format in which results are returned

• Try it out:

DBLP <http://dblp.l3s.de/d2r/snorql/>

- **SPARQL Protocol And RDF Query Language**
- **•** Documentation:

Queries <http://www.w3.org/TR/rdf-sparql-query/> Language for submitting "graph pattern" queries Protocol <http://www.w3.org/TR/rdf-sparql-protocol/> Protocol to submit queries to a server ("endpoint") Results <http://www.w3.org/TR/rdf-sparql-XMLres/> XML format in which results are returned

• Try it out:

DBLP <http://dblp.l3s.de/d2r/snorql/> DBpedia <http://dbpedia.org/sparql>

- **SPARQL Protocol And RDF Query Language**
- **•** Documentation:

Queries <http://www.w3.org/TR/rdf-sparql-query/> Language for submitting "graph pattern" queries Protocol <http://www.w3.org/TR/rdf-sparql-protocol/> Protocol to submit queries to a server ("endpoint") Results <http://www.w3.org/TR/rdf-sparql-XMLres/> XML format in which results are returned

• Try it out:

DBLP <http://dblp.l3s.de/d2r/snorql/> DBpedia <http://dbpedia.org/sparql> DBtunes <http://dbtune.org/musicbrainz/snorql/>

- **SPARQL Protocol And RDF Query Language**
- **•** Documentation:

Queries <http://www.w3.org/TR/rdf-sparql-query/> Language for submitting "graph pattern" queries Protocol <http://www.w3.org/TR/rdf-sparql-protocol/> Protocol to submit queries to a server ("endpoint") Results <http://www.w3.org/TR/rdf-sparql-XMLres/> XML format in which results are returned

• Try it out:

DBLP <http://dblp.l3s.de/d2r/snorql/> DBpedia <http://dbpedia.org/sparql> DBtunes <http://dbtune.org/musicbrainz/snorql/> World DB <http://sws.ifi.uio.no/d2rq/snorql/>

• DBLP contains computer science publications

- DBLP contains computer science publications
- vocabulary of RDF version:

- DBLP contains computer science publications
- vocabulary of RDF version:
	- author of a document: dc:creator

- DBLP contains computer science publications
- vocabulary of RDF version:
	- author of a document: dc:creator
	- title of a document: dc:title

- DBLP contains computer science publications
- vocabulary of RDF version:
	- author of a document: dc:creator
	- title of a document: dc:title
	- name of a person: foaf:name

- DBLP contains computer science publications
- vocabulary of RDF version:
	- author of a document: dc:creator
	- title of a document: dc:title
	- name of a person: foaf:name

#### People called "Martin Giese"

```
PREFIX foaf: <http://xmlns.com/foaf/0.1/>
SELECT ?mg WHERE {
   ?mg foaf:name "Martin Giese" .
}
```
- DBLP contains computer science publications
- vocabulary of RDF version:
	- author of a document: dc:creator
	- title of a document: dc:title
	- name of a person: foaf:name

#### People called "Martin Giese"

```
PREFIX foaf: <http://xmlns.com/foaf/0.1/>
SELECT ?mg WHERE {
   ?mg foaf:name "Martin Giese" .
}
```
Answer:

?mg <http://dblp.l3s.de/d2r/resource/authors/Martin\_Giese>

#### Publications by people called "Martin Giese"

```
PREFIX foaf: <http://xmlns.com/foaf/0.1/>
PREFIX dc: <http://purl.org/dc/elements/1.1/>
SELECT ?pub WHERE {
   ?mg foaf:name "Martin Giese" .
   ?pub dc:creator ?mg .
}
```
### Publications by people called "Martin Giese"

```
PREFIX foaf: <http://xmlns.com/foaf/0.1/>
PREFIX dc: <http://purl.org/dc/elements/1.1/>
SELECT ?pub WHERE {
   ?mg foaf:name "Martin Giese" .
   ?pub dc:creator ?mg .
}
```
#### Answer:

### ?pub <http://dblp.l3s.de/d2r/resource/publications/conf/cade/Giese01> <http://dblp.l3s.de/d2r/resource/publications/conf/cade/BeckertGHKRSS07> <http://dblp.l3s.de/d2r/resource/publications/conf/fase/AhrendtBBGHHMMS02> <http://dblp.l3s.de/d2r/resource/publications/conf/jelia/AhrendtBBGHHMS00> <http://dblp.l3s.de/d2r/resource/publications/conf/lpar/Giese06>

. . .

```
Titles of publications by people called "Martin Giese"
  SELECT ?title WHERE {
      ?mg foaf:name "Martin Giese" .
      ?pub dc:creator ?mg .
      ?pub dc:title ?title .
  }
```

```
Titles of publications by people called "Martin Giese"
  SELECT ?title WHERE {
      ?mg foaf:name "Martin Giese" .
      ?pub dc:creator ?mg .
      ?pub dc:title ?title .
  }
```
Answer:

#### ?title

"Incremental Closure of Free Variable Tableaux."^^xsd:string

"The KeY system 1.0 (Deduction Component)."^^xsd:string

"The KeY System: Integrating Object-Oriented Design and Formal Methods."^^xsd:string

"The KeY Approach: Integrating Object Oriented Design and Formal Verification."^^xsd:string

"Saturation Up to Redundancy for Tableau and Sequent Calculi."^^xsd:string . . .

```
Names of people who have published with "Martin Giese"
 SELECT ?name WHERE {
      ?mg foaf:name "Martin Giese" .
      ?pub dc:creator ?mg .
      ?pub dc:creator ?other .
      ?other foaf:name ?name.
  }
```

```
Names of people who have published with "Martin Giese"
 SELECT ?name WHERE {
      ?mg foaf:name "Martin Giese" .
      ?pub dc:creator ?mg .
      ?pub dc:creator ?other .
      ?other foaf:name ?name.
  }
```
Answer:

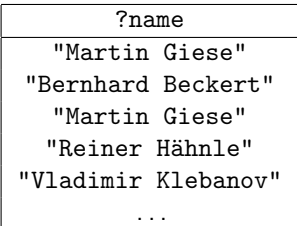

```
Names of people who have published with "Martin Giese"
 SELECT DISTINCT ?name WHERE {
      ?mg foaf:name "Martin Giese" .
      ?pub dc:creator ?mg .
      ?pub dc:creator ?other .
      ?other foaf:name ?name.
  }
```
Answer:

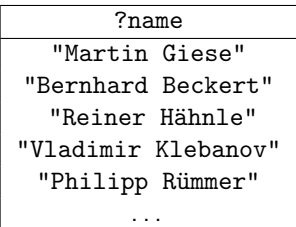

The previous SPARQL query as a graph:

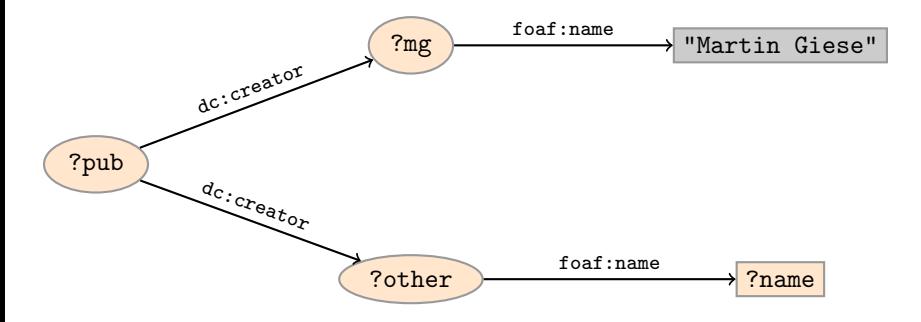

The previous SPARQL query as a graph:

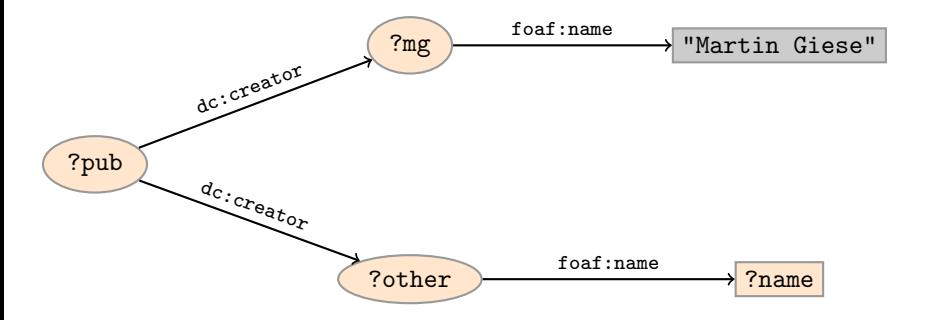

Assign values to variables to make this a sub-graph of the RDF graph!

### Graph with blank nodes

Variables not SELECTed can equivalently be blank:

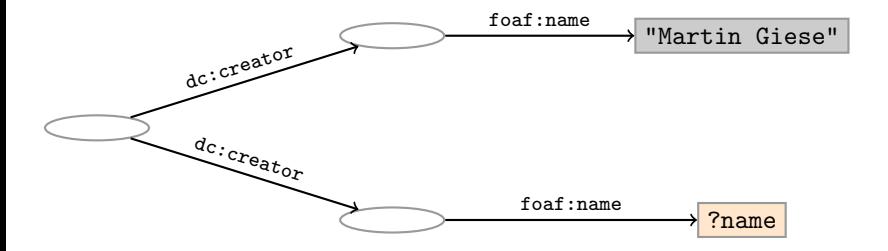

### Graph with blank nodes

Variables not SELECTed can equivalently be blank:

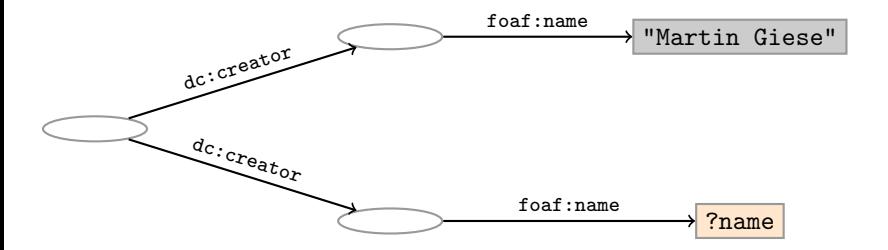

Assign values to variables and blank nodes to make this a sub-graph of the RDF graph!

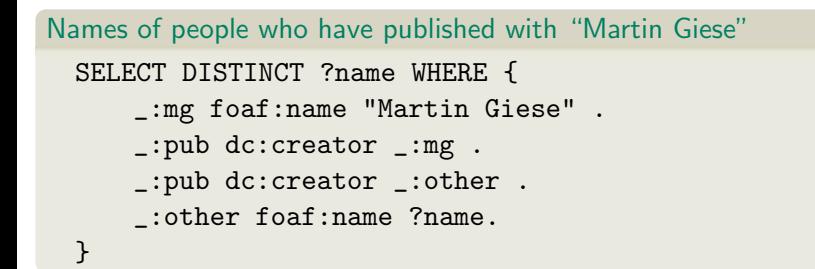

```
Names of people who have published with "Martin Giese"
 SELECT DISTINCT ?name WHERE {
      _:mg foaf:name "Martin Giese" .
      _:pub dc:creator _:mg .
      _:pub dc:creator _:other .
      _:other foaf:name ?name.
  }
```
### The same with blank node syntax SELECT DISTINCT ?name WHERE {

```
_:pub dc:creator [foaf:name "Martin Giese"] .
```

```
_:pub dc:creator _:other .
```

```
_:other foaf:name ?name.
```
}

```
Names of people who have published with "Martin Giese"
 SELECT DISTINCT ?name WHERE {
      _:mg foaf:name "Martin Giese" .
      _:pub dc:creator _:mg .
      _:pub dc:creator _:other .
      _:other foaf:name ?name.
  }
```

```
The same with blank node syntax
  SELECT DISTINCT ?name WHERE {
      _:pub dc:creator [foaf:name "Martin Giese"] .
      _:pub dc:creator [foaf:name ?name] .
  }
```
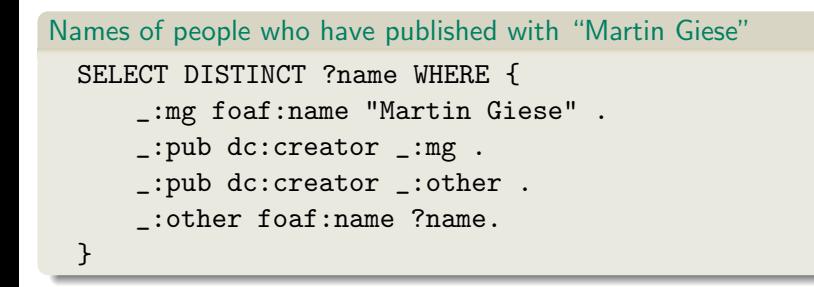

### The same with blank node syntax SELECT DISTINCT ?name WHERE { [ dc:creator [foaf:name "Martin Giese"] ; dc:creator [foaf:name ?name] ] }

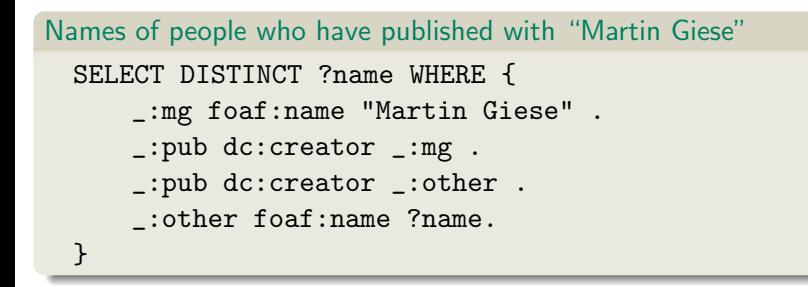

### The same with blank node syntax SELECT DISTINCT ?name WHERE { [ dc:creator [foaf:name "Martin Giese"], [foaf:name ?name] ] }

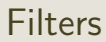

**•** Groups may include constraints or filters

### Filters

```
• Groups may include constraints or filters
E.g.
    {
      ?x a dbpedia-owl:Place ;
         dbpprop:population ?pop .
      FILTER (?pop > 1000000)
    }
```
### **Filters**

```
• Groups may include constraints or filters
\bullet E.g.
    {
      ?x a dbpedia-owl:Place ;
          dbpprop:population ?pop .
      FILTER (?pop > 1000000)
    }
E.g.
    {
      ?x a dbpedia-owl:Place ;
          dbpprop:abstract ?abs .
      FILTER (lang(?abs) = "no")
    }
```
### **Filters**

```
• Groups may include constraints or filters
\bullet E.g.
    {
      ?x a dbpedia-owl:Place ;
          dbpprop:population ?pop .
      FILTER (?pop > 1000000)
    }
\bullet E.g.
    {
       ?x a dbpedia-owl:Place ;
          dbpprop:abstract ?abs .
      FILTER (lang(?abs) = "no")
    }
```
• Numerical functions, string operations, reg. exp. matching, etc.

### **Filters**

```
• Groups may include constraints or filters
\bullet E.g.
    {
      ?x a dbpedia-owl:Place ;
          dbpprop:population ?pop .
      FILTER (?pop > 1000000)
    }
\bullet E.g.
    {
       ?x a dbpedia-owl:Place ;
          dbpprop:abstract ?abs .
      FILTER (lang(?abs) = "no")
    }
```
- Numerical functions, string operations, reg. exp. matching, etc.
- **•** Answers only matches where filter applies

• A match can leave some variables *unbound* 

- A match can leave some variables *unbound*
- A partial function from variables to RDF terms

- A match can leave some variables *unbound*
- A partial function from variables to RDF terms
- Queries may include optional parts

- A match can leave some variables *unbound*
- A *partial* function from variables to RDF terms
- Queries may include optional parts

```
\bullet E.g.
    {
      ?x a dbpedia-owl:Place ;
          dbpprop:population ?pop .
      OPTIONAL {
        ?x dbpprop:abstract ?abs .
        FILTER (lang(?abs) = "no")
      }
    }
```
- A match can leave some variables *unbound*
- A *partial* function from variables to RDF terms
- Queries may include optional parts

```
\bullet E.g.
    {
      ?x a dbpedia-owl:Place ;
         dbpprop:population ?pop .
      OPTIONAL {
        ?x dbpprop:abstract ?abs .
        FILTER (lang(?abs) = "no")
      }
    }
```
?x and ?pop bound in every match, ?abs bound if there is a Norwegian abstract

- A match can leave some variables *unbound*
- A *partial* function from variables to RDF terms
- Queries may include optional parts

```
\bullet E.g.
    {
      ?x a dbpedia-owl:Place ;
         dbpprop:population ?pop .
      OPTIONAL {
        ?x dbpprop:abstract ?abs .
        FILTER (lang(?abs) = "no")
      }
    }
```
- ?x and ?pop bound in every match, ?abs bound if there is a Norwegian abstract
- Groups can contain several optional parts, evaluated separately

A UNION pattern matches if any of some alternatives matches

A UNION pattern matches if any of some alternatives matches

```
\bullet E.g.
    {
      { ?book dc:creator ?author ;
               dc:created ?date . }
      UNTON
      { ?book foaf:maker ?author . }
      UNION
      { ?author foaf:made ?book . }
    }
```
A UNION pattern matches if any of some alternatives matches

```
\bullet E.g.
    {
      { ?book dc:creator ?author ;
               dc:created ?date . }
      UNION
      { ?book foaf:maker ?author . }
      UNION
      { ?author foaf:made ?book . }
    }
```
Variables in matches union of variables in sub-patterns

A UNION pattern matches if any of some alternatives matches

```
\bullet E.g.
    {
      { ?book dc:creator ?author ;
               dc:created ?date . }
      UNION
      { ?book foaf:maker ?author . }
      UNION
      { ?author foaf:made ?book . }
    }
```
- Variables in matches union of variables in sub-patterns
- Match of one pattern leaves rest of variables unbound

## Four Types of Queries

```
SELECT Compute table of bindings for variables
           SELECT ?a ?b WHERE {
              [ dc:creator ?a ;
               dc:creator ?b ]
           }
```

```
SELECT Compute table of bindings for variables
              SELECT ?a ?b WHERE {
                 [ dc:creator ?a ;
                  dc:creator ?b ]
              }
CONSTRUCT Use bindings to construct a new RDF graph
              CONSTRUCT {
                ?a foaf:knows ?b .
              } WHERE {
                 [ dc:creator ?a ;
                  dc:creator ?b ]
              }
```

```
SELECT Compute table of bindings for variables
              SELECT ?a ?b WHERE {
                 [ dc:creator ?a ;
                   dc:creator ?b ]
              }
CONSTRUCT Use bindings to construct a new RDF graph
              CONSTRUCT {
                 ?a foaf:knows ?b .
              } WHERE {
                 f dc:creator ?a ;
                   dc:creator ?b ]
              }
       ASK Answer (yes/no) whether there is \geq 1 match
```

```
SELECT Compute table of bindings for variables
              SELECT ?a ?b WHERE {
                 [ dc:creator ?a ;
                   dc:creator ?b ]
               }
CONSTRUCT Use bindings to construct a new RDF graph
              CONSTRUCT {
                 ?a foaf:knows ?b .
              } WHERE {
                 [ dc:creator ?a :
                   dc:creator ?b ]
              }
       ASK Answer (yes/no) whether there is \geq 1 match
```
DESCRIBE Answer available information about matching resources

Patterns generate an unordered collection of solutions

- Patterns generate an unordered collection of solutions
- Each solution is a partial function from variables to RDF terms
- Patterns generate an unordered collection of solutions
- Each solution is a partial function from variables to RDF terms
- SELECT treats solutions as a sequence (solution sequence)
- Patterns generate an unordered collection of solutions
- Each solution is a partial function from variables to RDF terms
- SELECT treats solutions as a sequence (solution sequence)
- Sequence modifiers can modify the solution sequence:
- Patterns generate an unordered collection of solutions
- Each solution is a partial function from variables to RDF terms
- SELECT treats solutions as a sequence (solution sequence)
- Sequence modifiers can modify the solution sequence:
	- Order: . . . ORDER BY ?country DESC(?pop)
- Patterns generate an unordered collection of solutions
- Each solution is a partial function from variables to RDF terms
- SELECT treats solutions as a sequence (solution sequence)
- Sequence modifiers can modify the solution sequence:
	- Order: . . . ORDER BY ?country DESC(?pop)
	- Projection: SELECT ?x ?y WHERE...
- Patterns generate an unordered collection of solutions
- Each solution is a partial function from variables to RDF terms
- SELECT treats solutions as a sequence (solution sequence)
- Sequence modifiers can modify the solution sequence:
	- Order: . . . ORDER BY ?country DESC(?pop)
	- Projection: SELECT ?x ?y WHERE...
	- Distinct: SELECT DISTINCT ?x WHERE. . .
- Patterns generate an unordered collection of solutions
- Each solution is a partial function from variables to RDF terms
- SELECT treats solutions as a sequence (solution sequence)
- Sequence modifiers can modify the solution sequence:
	- Order: . . . ORDER BY ?country DESC(?pop)
	- Projection: SELECT ?x ?y WHERE...
	- Distinct: SELECT DISTINCT ?x WHERE. . .
	- Reduce: SELECT REDUCE ?x WHERE. . .
- Patterns generate an unordered collection of solutions
- Each solution is a partial function from variables to RDF terms
- SELECT treats solutions as a sequence (solution sequence)
- Sequence modifiers can modify the solution sequence:
	- Order: . . . ORDER BY ?country DESC(?pop)
	- Projection: SELECT ?x ?y WHERE...
	- Distinct: SELECT DISTINCT ?x WHERE. . .
	- Reduce: SELECT REDUCE ?x WHERE. . .
	- Sub-sequence: . . . LIMIT 10 OFFSET 50
- Patterns generate an unordered collection of solutions
- Each solution is a partial function from variables to RDF terms
- SELECT treats solutions as a sequence (solution sequence)
- Sequence modifiers can modify the solution sequence:
	- Order: . . . ORDER BY ?country DESC(?pop)
	- Projection: SELECT ?x ?y WHERE...
	- Distinct: SELECT DISTINCT ?x WHERE. . .
	- Reduce: SELECT REDUCE ?x WHERE. . .
	- Sub-sequence: . . . LIMIT 10 OFFSET 50
- Applied in this order.

SPARQL does not include (amongst others):

• aggregate functions (count, sum, average, ...)

- aggregate functions (count, sum, average,...)
	- difficult with "open world assumption"

- aggregate functions (count, sum, average,...)
	- difficult with "open world assumption"
	- i.e. statements may be true even if they are not asserted in a model

- aggregate functions (count, sum, average,...)
	- difficult with "open world assumption"
	- i.e. statements may be true even if they are not asserted in a model
- **•** negation, set difference, i.e. something is *not* in a graph

- aggregate functions (count, sum, average,...)
	- difficult with "open world assumption"
	- i.e. statements may be true even if they are not asserted in a model
- **•** negation, set difference, i.e. something is *not* in a graph
	- also not compatible with open world assumption

- aggregate functions (count, sum, average,...)
	- difficult with "open world assumption"
	- i.e. statements may be true even if they are not asserted in a model
- **•** negation, set difference, i.e. something is *not* in a graph
	- also not compatible with open world assumption
	- can use FILTER to check that variables are not bound

- aggregate functions (count, sum, average,...)
	- difficult with "open world assumption"
	- i.e. statements may be true even if they are not asserted in a model
- **•** negation, set difference, i.e. something is *not* in a graph
	- also not compatible with open world assumption
	- can use FILTER to check that variables are not bound
- updates (add delete triples)

SPARQL does not include (amongst others):

- aggregate functions (count, sum, average,...)
	- difficult with "open world assumption"
	- i.e. statements may be true even if they are not asserted in a model
- **•** negation, set difference, i.e. something is *not* in a graph
	- also not compatible with open world assumption
	- can use FILTER to check that variables are not bound
- updates (add delete triples)

All of this will be in SPARQL 1.1...

<http://www.w3.org/TR/sparql-features/>

## SPARQL on the 'Net

• Many sites (DBLP, dbpedia, dbtunes,...) publish SPARQL endpoints
- Many sites (DBLP, dbpedia, dbtunes,...) publish SPARQL endpoints
- I.e. SPARQL queries can be submitted to a database server that sends back the results

- Many sites (DBLP, dbpedia, dbtunes,...) publish SPARQL endpoints
- I.e. SPARQL queries can be submitted to a database server that sends back the results
- Uses HTTP to submit URL-encoded queries to server GET /sparql/?query=... HTTP/1.1

- Many sites (DBLP, dbpedia, dbtunes,...) publish *SPARQL endpoints*
- I.e. SPARQL queries can be submitted to a database server that sends back the results
- Uses HTTP to submit URL-encoded queries to server GET /sparql/?query=... HTTP/1.1
- Actually defined in terms of W3C Web Services, see <http://www.w3.org/TR/rdf-sparql-protocol/>

- Many sites (DBLP, dbpedia, dbtunes,...) publish *SPARQL endpoints*
- I.e. SPARQL queries can be submitted to a database server that sends back the results
- Uses HTTP to submit URL-encoded queries to server GET /sparql/?query=... HTTP/1.1
- Actually defined in terms of W3C Web Services, see <http://www.w3.org/TR/rdf-sparql-protocol/>
- Server responds with XML file encoding result set, see

<http://www.w3.org/TR/rdf-sparql-XMLres/>

- Many sites (DBLP, dbpedia, dbtunes,...) publish SPARQL endpoints
- I.e. SPARQL queries can be submitted to a database server that sends back the results
- Uses HTTP to submit URL-encoded queries to server GET /sparql/?query=... HTTP/1.1
- Actually defined in terms of W3C Web Services, see <http://www.w3.org/TR/rdf-sparql-protocol/>
- Server responds with XML file encoding result set, see

<http://www.w3.org/TR/rdf-sparql-XMLres/>

• Nothing you would want to do manually!

- Many sites (DBLP, dbpedia, dbtunes,...) publish SPARQL endpoints
- I.e. SPARQL queries can be submitted to a database server that sends back the results
- Uses HTTP to submit URL-encoded queries to server GET /sparql/?query=... HTTP/1.1
- Actually defined in terms of W3C Web Services, see <http://www.w3.org/TR/rdf-sparql-protocol/>
- Server responds with XML file encoding result set, see

<http://www.w3.org/TR/rdf-sparql-XMLres/>

- Nothing you would want to do manually!
	- Mostly, there is a web page for manual entry of queries

- Many sites (DBLP, dbpedia, dbtunes,...) publish SPARQL endpoints
- I.e. SPARQL queries can be submitted to a database server that sends back the results
- Uses HTTP to submit URL-encoded queries to server GET /sparql/?query=... HTTP/1.1
- Actually defined in terms of W3C Web Services, see <http://www.w3.org/TR/rdf-sparql-protocol/>
- Server responds with XML file encoding result set, see

<http://www.w3.org/TR/rdf-sparql-XMLres/>

- Nothing you would want to do manually!
	- Mostly, there is a web page for manual entry of queries
	- RDF APIs like Jena can send queries to endpoints
- Write SPARQL queries.
- Run queries on SPARQL endpoint at <http://sws.ifi.uio.no/d2rq/snorql/>.
- Browse dataset using web browser <http://sws.ifi.uio.no/d2rq/>.
- Many queries, choose according to your skills.

Go to <http://sws.ifi.uio.no/semdays2011/> for more information.